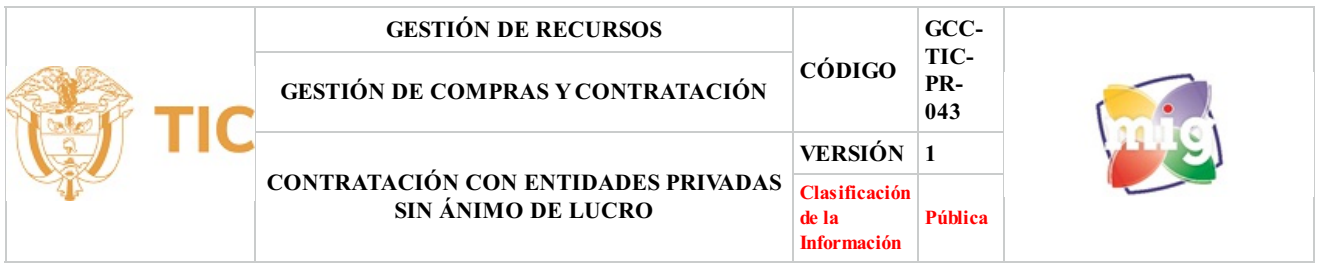

### **1. OBJETIVO**

Establecer la secuencia de actividades que indiquen los lineamientos para realizar la contratación con entidades privadas sin ánimo de lucro y de reconocida idoneidad, con el fin de dar cumplimiento a lo establecido en el Decreto 092 de 2017

## **2. ALCANCE**

Inicia con la elaboración del estudio previo y culmina con la adjudicación o declaratoria de desierta del proceso.

#### **3. DEFINICIONES**

.Acta: Documento generado que relaciona lo sucedido, tratado o acordado en una junta o comité.

.Solicitud de Disponibilidad Presupuestal - CDP: Documento expedido por el responsable del presupuesto del MINTIC, mediante del cual se garantiza la existencia de apropiación presupuestal disponible y suficiente para respaldar los actos administrativos y los contratos con los cuales se ejecuta el presupuesto. (manual contratación )

.Estudio Previo(EP): Es el documento que contiene todas las indicaciones de conformidad con el artículo 2.2.1.2.12.20 del Decreto 1082 de 2015, para adelantar el proceso de selección.

.Fondo TIC: Fondo de las Tecnologías de la Información y las Comunicaciones. Unidad Administrativa Especial del Orden Nacional, adscrita al Ministerio de las Tecnologías de la Información y las Comunicaciones MINTIC.

.SECOP II: Sistema electrónico para la contratación pública, que le permite a las entidades estatales y proveedores realizar el proceso de contratación en línea , funciona como una plataforma transaccional.

.RECONOCIDA IDONEIDAD: L a Entidad sin änimo de Lucro -ESAL- es de reconocida idoneidad , cuando es adecuada y apropiada para desarrollar las actividades que son objeto del proceso de contratación y cuenta con experiencia en el objeto a contratar, por tanto el objeto estatutario de la ESAL le deberá permitir desarrollar el objeto a contratar. representación y surfacente para respandar los actos administración (a presulto de contiene todas las indicaciones de conformidad con el artículaciones de la Información y las Comunicaciones MINTIC.<br>
a la contratación públ

.Proponente: Es el que presenta propuestas.

.Interesado: Es el que presenta observaciones al proceso antes del cierre.

.Concepto a los Estudios Previos: Documento expedido por el Jefe de la oficina para Ingresos del Fondo, que indica que se puede continuar con el trámite del proceso contractual solicitado

# **4. DESCRIPCIÓN DE ACTIVIDADES**

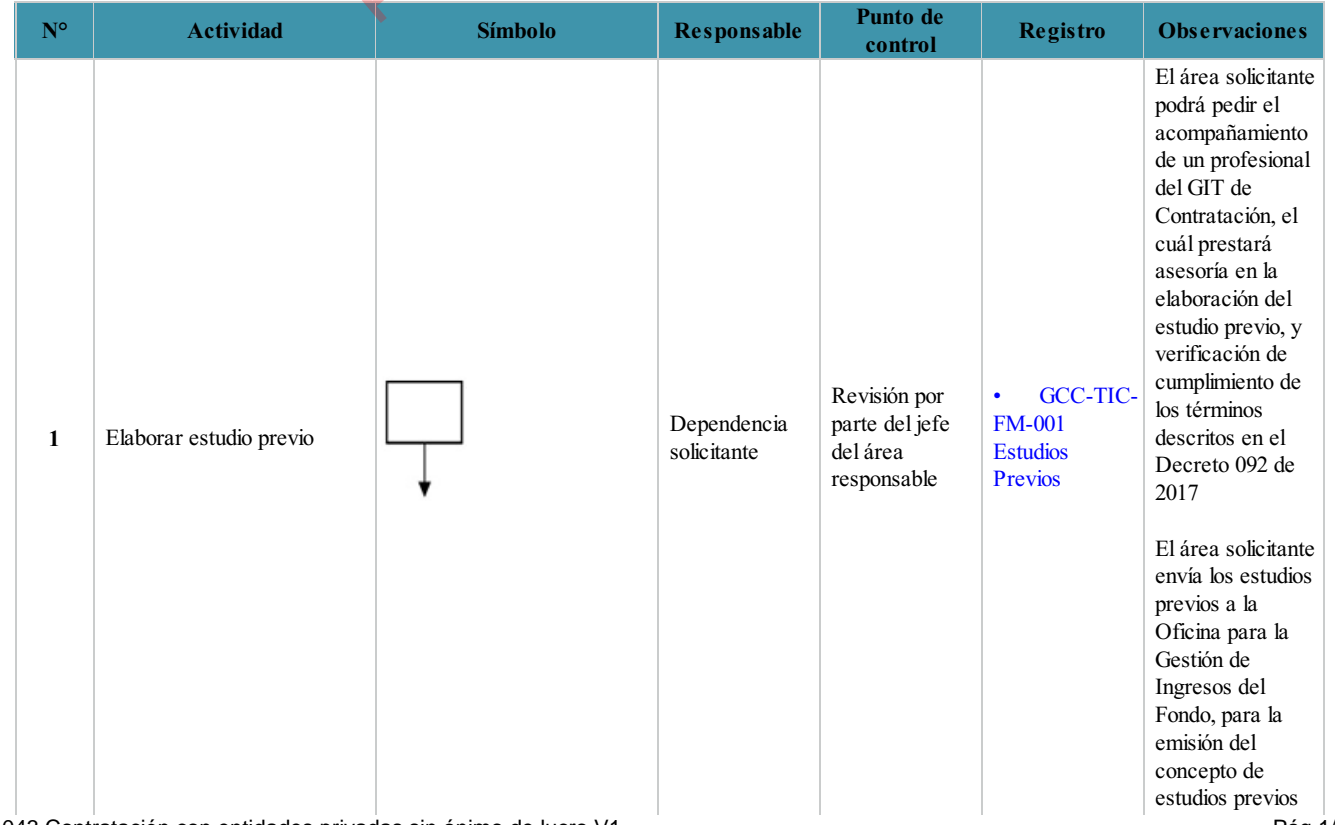

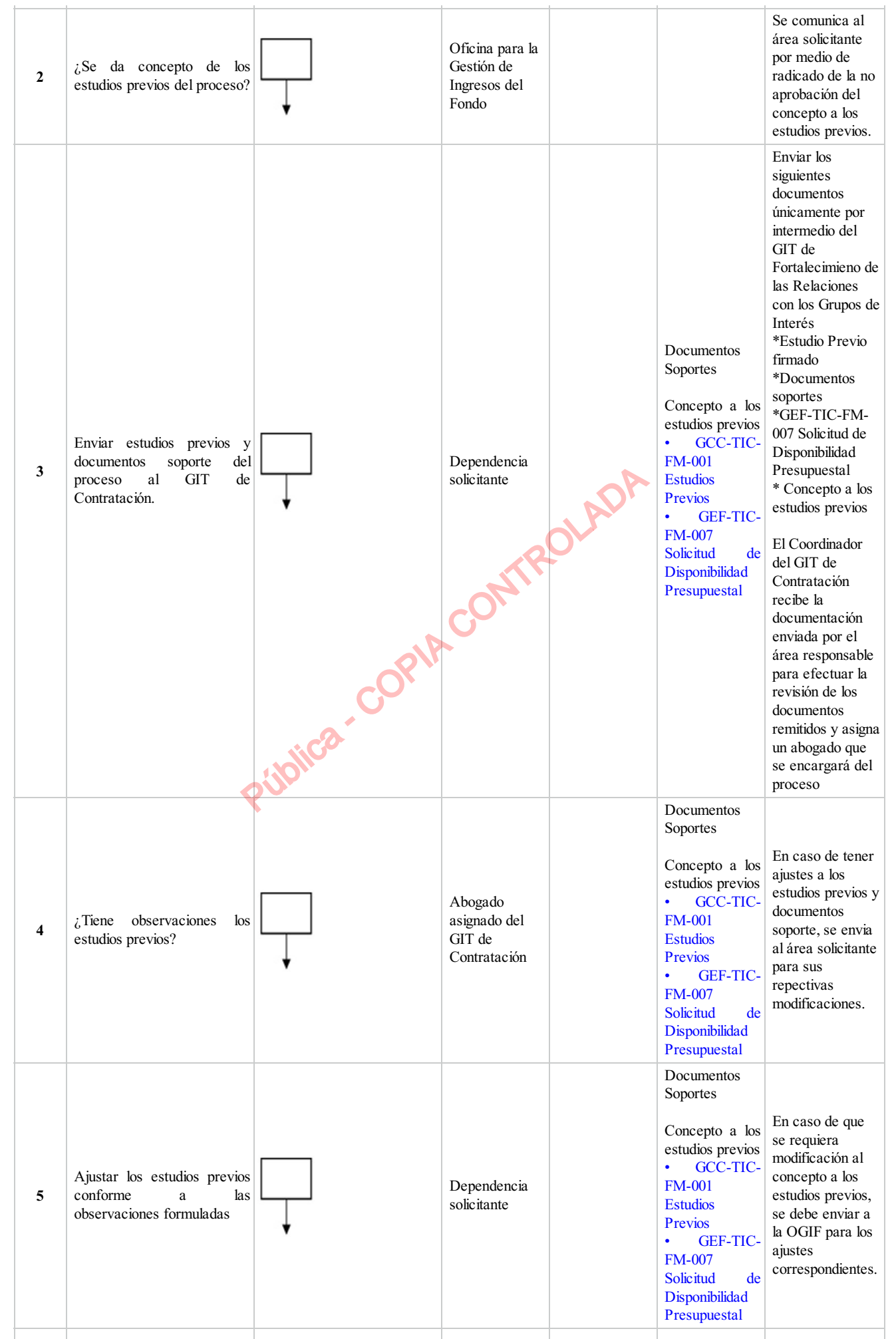

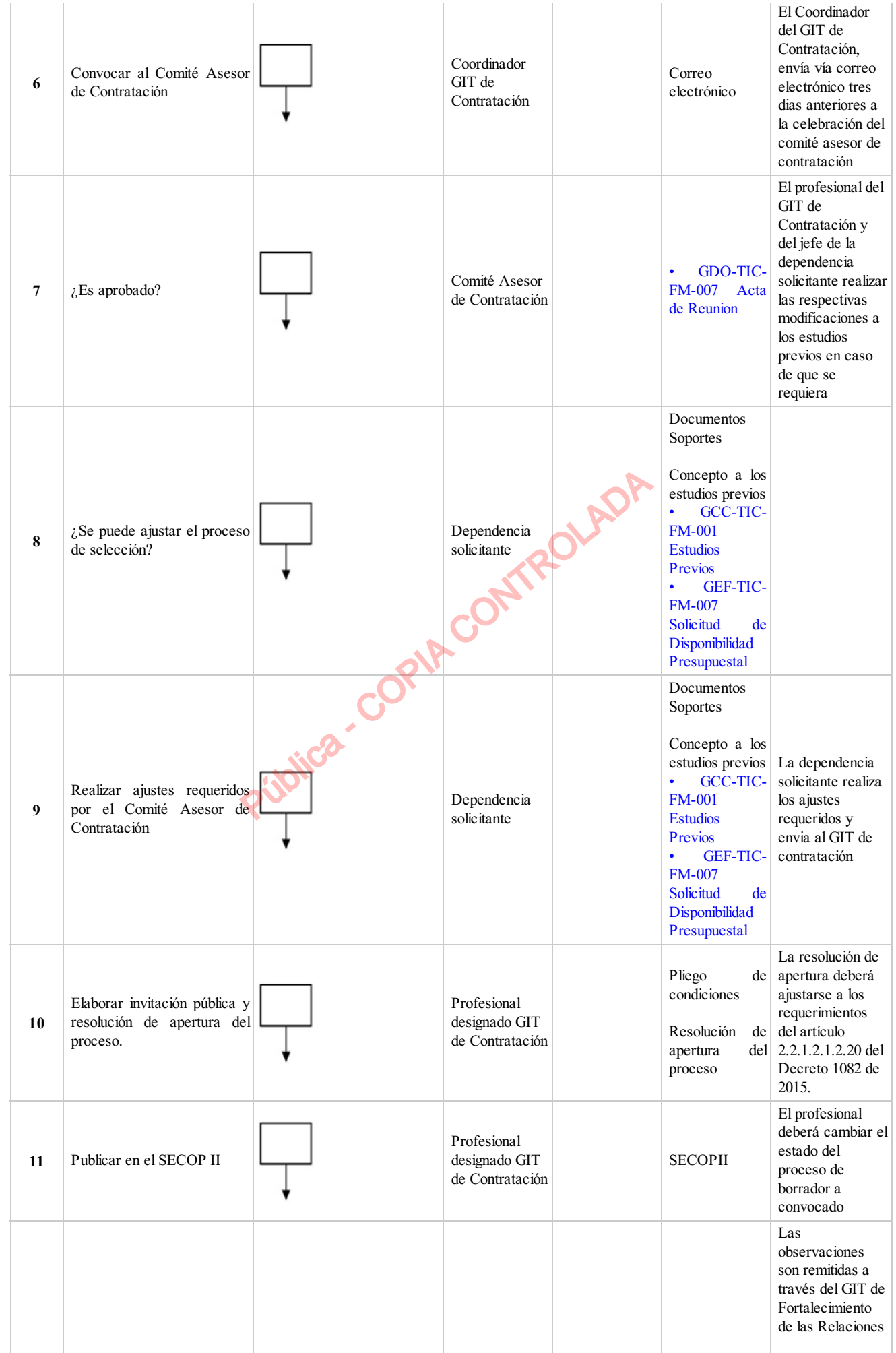

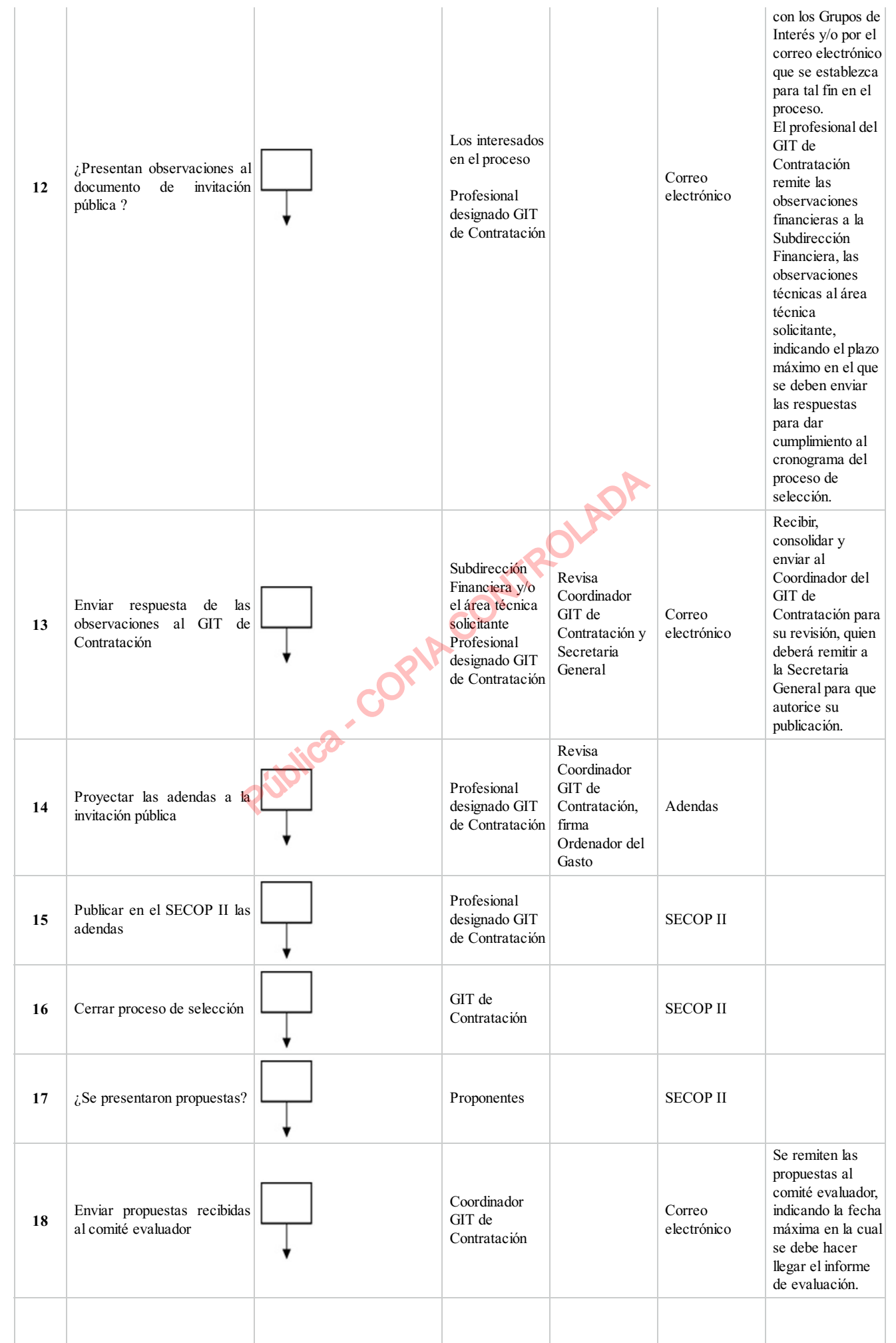

![](_page_4_Picture_599.jpeg)

![](_page_5_Picture_309.jpeg)

## **5. DOCUMENTOS ASOCIADOS**

- Estudios Previos
- Solicitud de Disponibilidad Presupuestal
- Acta de Reunion

## **Clasificación de la información:Pública**

![](_page_5_Picture_310.jpeg)

 $\left(\frac{1}{2},\frac{1}{2}\right)$ 

**Clasificación de la Información:Pública**

GCC-TIC-PR-043 1